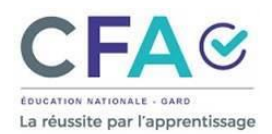

## **Activité.**

▶ 1. Sur un ordinateur ou une calculatrice,

- a) Tracer la représentation graphique de la fonction  $f(x) = e^x$ .
- b) Tracer la représentation graphique de la fonction  $g_1(x) = 1 + x$ . Qu'observe-t-on ?
- c) Tracer la représentation graphique de la fonction  $g_2(x) = 1 + x + \frac{1}{2}$  $\frac{1}{2}x^2$ . Qu'observe-t-on ?
- d) Tracer la représentation graphique de la fonction  $g_3(x) = 1 + x + \frac{1}{2}$  $\frac{1}{2}x^2 + \frac{1}{6}$  $x + \frac{1}{2}x^2 + \frac{1}{6}x^3$ .
- e) Sur le même modèle, donner l'expression de  $g_4(x)$  puis de  $g_5(x)$ .

 $1 + x +$  $\mathbf{1}$  $\boldsymbol{2}$  $x^2+\frac{1}{6}$ 6  $x^3 + x^3 \varepsilon(x)$  s'appelle le développement limité de  $e^x$  en 0 à l'ordre 3. 5

► 2. On considère la fonction f définie sur ℝ et dont la représentation graphique est donnée ci-contre. Avec un logiciel de calcul formel, on obtient :

1 series $(f(x), x, 0, 3)$ 

$$
\rightarrow 5x - 5x^2 + \frac{-55}{3}x^3 + x^3 \varepsilon(x)
$$

Cela signifie que  $f(x) = 5x - 5x^2 + x^2 \varepsilon(x)$ 

a) Compléter le tableau ci-dessous en donnant des valeurs approximatives :

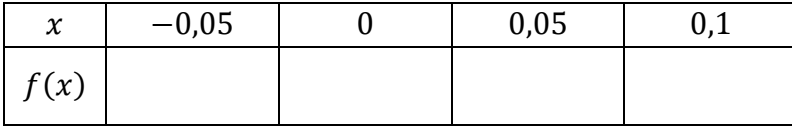

b) Les valeurs ci-dessus sont-elles des approximations par excès ou par défaut ?

## **Définition.**

Un **développement limité** d'une fonction en un point est une approximation polynomiale de cette -6 fonction au voisinage de ce point, c'est-à-dire l'écriture de cette fonction sous la forme de la somme d'une fonction polynomiale et d'un reste négligeable au voisinage du point considéré.

$$
f(x) = a_0 + a_1 x + a_2 x^2 + \ldots + a_n x^n + \underbrace{x^n \varepsilon(x)}_{\text{restie} \text{ négligeable}} \text{avec } \lim_{x \to 0} \varepsilon(x) = 0
$$

*En physique, il est fréquent de confondre la fonction avec son développement limité, à condition que l'erreur (c'est-à-dire le reste) ainsi faite soit inférieure à l'erreur autorisée.* 

## **Exercice 1. PISTE BLEUE**

Avec un logiciel de calcul formel, on obtient :

$$
f(x) = \exp(x)
$$

$$
\rightarrow f(x) = e^x
$$

$$
2 \quad series(f(x), x, 0, 3)
$$

$$
\rightarrow 1 + x + \frac{1}{2}x^2 + \frac{1}{6}x^3 + x^3 \varepsilon(x)
$$

# ▶ 1. Quelle est l'équation de la tangente en 0 ?

<http://gaellebuffet.free.fr/> avril 23

-5

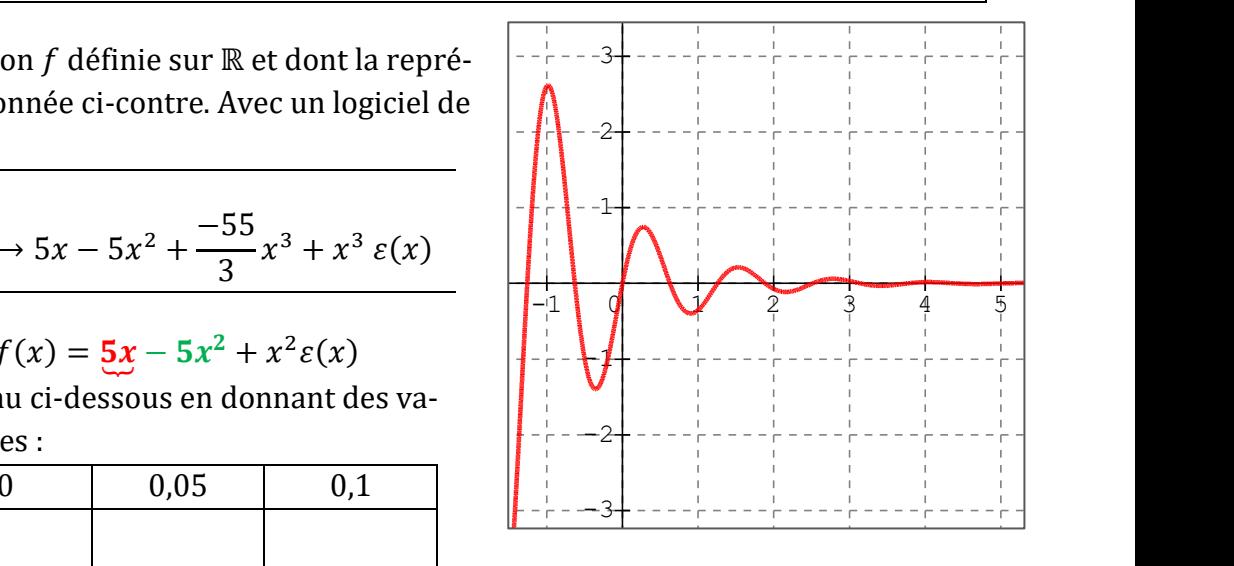

► 2. *a*) Pour tout réel *x*, déterminer le signe de  $f(x) - (1 + x)$ .

) En déduire la position relative de la courbe et de sa tangente.

.

*c*) Déterminer  $\lim_{x\to 0}$  $e^x-1$  $\chi$ 

# **Exercice 2. PISTE BLEUE**

Avec un logiciel de calcul formel, on obtient : 1  $f(x) = \sqrt{3 + x^3}$  $\rightarrow$   $f(x) = \sqrt{3 + x^3}$ 2 series $(f(x), x, 0, 3)$  $\rightarrow \sqrt{3} +$ √3 6  $x^3 + x^3 \varepsilon(x)$ 

Quelle est la tangente ? Quelle sont les positions relatives ?

#### **Exercice 3. PISTE BLEUE**

On considère la fonction  $f(x) =$  $sin(x)$  $\chi$ définie sur ℝ<sup>∗</sup> . Avec un logiciel de calcul formel, on obtient :

1 
$$
f(x) = \sin(x)/x
$$
  
\n  
\n2  $\operatorname{series}(f(x), x, 0, 3)$   
\n  
\n $\rightarrow 1 - \frac{x^2}{6} + x^2 \varepsilon(x)$ 

▶ 1. Quelle est l'équation de la tangente en 0 ?

► 2. *a*) Pour tout réel *x*, déterminer le signe de  $f(x) - 1$ .

.

) En déduire la position relative de la courbe et de sa tangente.

 $(c)$  Déterminer  $\lim\limits_{x\to 0}$  $sin(x)$  $\chi$ 

## **Exercice 4. PISTE BLEUE**

On considère la fonction  $f(x) = \ln(1 + x)$  définie sur ℝ. Un logiciel de calcul formel, nous donne l'affichage ci-dessous :

1 
$$
f(x) = \ln(1+x)
$$
  
\n $\rightarrow f(x) = \ln(1+x)$   
\n2  $\operatorname{series}(f(x), x, 0,3)$   
\n $\rightarrow x - \frac{x^2}{2} + x^2 \varepsilon(x)$ 

1. Quelle est l'équation de la tangente en 0 ?

- ► 2. *a*) Pour tout réel *x*, déterminer le signe de  $f(x) x$ .
	- ) En déduire la position relative de la courbe et de sa tangente.

.

c) Déterminer 
$$
\lim_{x \to 0} \frac{\ln(1+x)}{x}
$$